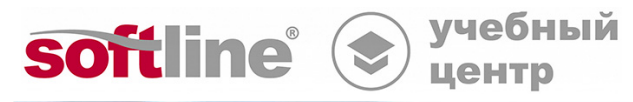

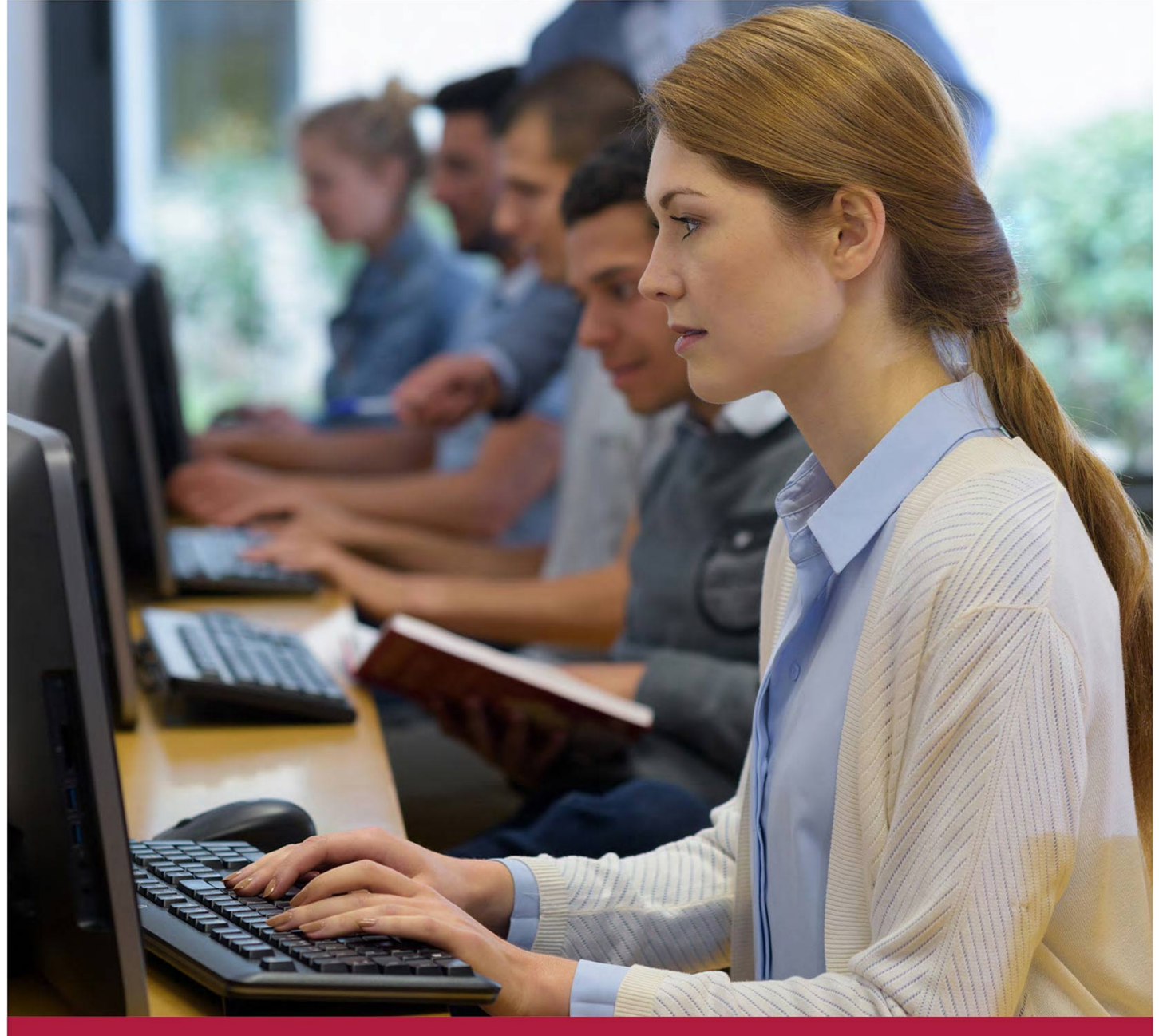

# **LibreOffice Calc базовый**

Код курса: SLIT-1043

8 (800) 505-05-07 | edusales@softline.com | edu.softline.com © Softline 2022

### **LibreOffice Calc базовый**

Код курса: SLIT-1043

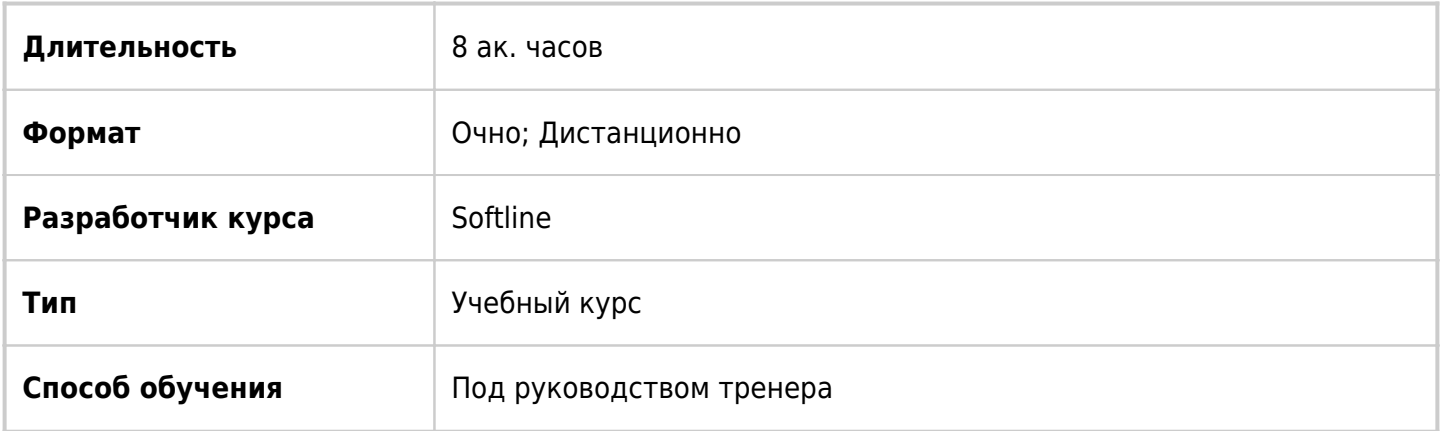

## О курсе

В курсе рассматриваются базовые возможности LibreOffice Calc: создание файлов, навигация, построение таблиц и диаграмм, работа с простыми формулами.

## Подробная информация

Профиль аудитории:

- Все желающие
- Предварительные требования:

• Желательно иметь базовые навыки работы в любом табличном редакторе

- По окончании курса слушатели смогут:
- Создавать файлы в LibreOffice Calc
- Создавать таблицы и диаграммы в Calc
- Добавлять границы и форматировать ячейки в таблицах Calc
- Сортировать и фильтровать данные в таблицах Calc
- Строить простые формулы в таблицах Calc
- Печатать документы из приложения Calc

## Программа курса

Модуль 1. Введение в LibreOffice Calc

- Создание документа Calc в LibreOffice
- Командное меню, панели инструментов и общая навигация
- Правая боковая панель, масштаб окна
- Справочная система Calc

Модуль 2. Ввод, редактирование и форматирование данных

- Ввод данных на рабочий лист
- Выделение, перемещение, копирование, очищение ячеек на рабочем листе
- Поиск и замена данных
- Автозаполнение для построения списков
- Панель инструментов «Форматирование»
- Объединение ячеек
- Перенос текста по словам

Модуль 3. Работа с данными на рабочем листе

- Вставка, удаление и переименование листов
- Вставка и удаление ячеек, строк, столбцов на листе
- Изменение высоты строк и ширины столбцов
- Скрытие и отображение строк и столбцов
- Добавление границ и заливки ячеек
- Форматы ячеек: числовой, денежный, даты. Копирование формата
- Сортировка данных
- Фильтрация данных
- Закрепление областей

Модуль 4. Работа с формулами

- Составление простых формул
- Автоматическое суммирование. Функции СУММ, СРЗНАЧ, МИН и МАКС
- Составление формул с помощью панели функций
- Составление формул с относительными и абсолютными адресами
- Копирование и перемещение формул
- Использование команды «Вставить как»

Модуль 5. Построение и редактирование диаграмм

- Создание диаграмм, типы диаграмм
- Использование мастера диаграмм
- Изменение диапазона данных
- Добавление подписей данных
- Настройка осей
- Настройка других элементов диаграммы

Модуль 6. Печать таблиц и диаграмм

- Настройка печати листа и книги
- Задание области печати
- Настройка листов перед печатью, разбивка на страницы
- Окно «Печать»

### **[Посмотреть расписание курса и записаться на обучение](https://edu.softline.com/vendors/softline/libreoffice-calc-bazovyy/)**

#### **Обращайтесь по любым вопросам**

к менеджерам Учебного центра Softline

**8 (800) 505-05-07** | edusales@softline.com

**Ждём вас на занятиях в Учебном центре Softline!**

## Почему Учебный центр Softline?

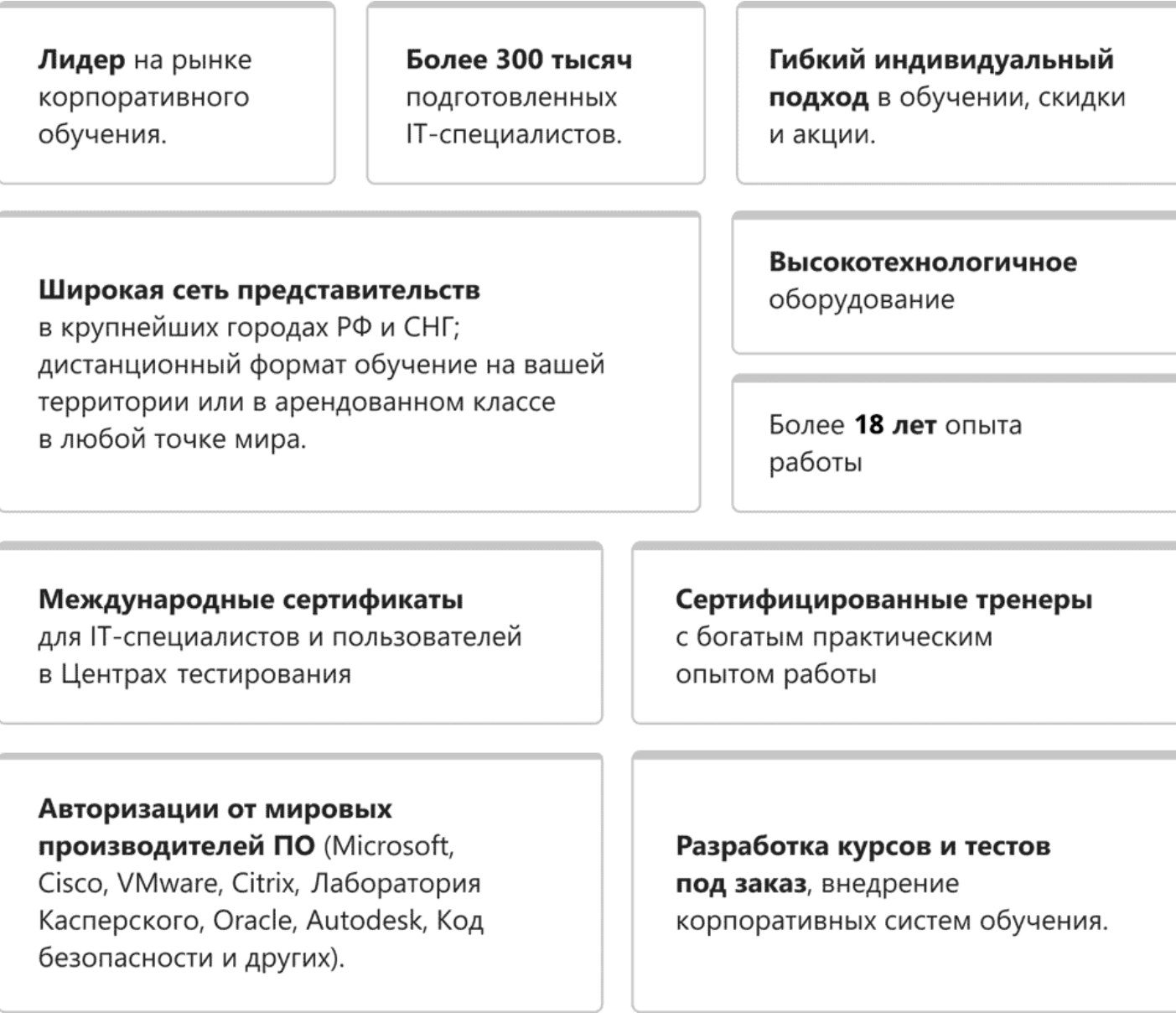

### **Подробнее об Учебном центре Softline**

Вы можете узнать из [профайла.](https://edu.softline.com/media/edu-profile-2021.pdf)